## **Download Photoshop For Pc Cs3 |TOP|**

Installing Photoshop is relatively easy and can be done in a few simple steps. First, go to Adobe's website and select the version of Photoshop that you want to install. Once you have the download, open the file and follow the on-screen instructions. Once the installation is complete, you need to crack Adobe Photoshop. To do this, you need to download a crack for the version of Photoshop that you want to use. Once you have the crack, open the file and follow the instructions to apply the crack. After the crack is applied, you can start using Photoshop. Be sure to back up your files since cracking software can be risky. With these simple steps, you can install and crack Photoshop.

## [Download](http://findinform.com/brews.polyvoltine?UGhvdG9zaG9wIDIwMjIgKFZlcnNpb24gMjMuMS4xKQUGh=ZG93bmxvYWR8RDQxTld4d1ozeDhNVFkzTVRjNU56Y3lOM3g4TWpVNU1IeDhLRTBwSUZkdmNtUndjbVZ6Y3lCYldFMU1VbEJESUZZeUlGQkVSbDA.emblica&thuja=hibernate.lycomato)

If the image-processing community is right, as I believe it is, about Photoshop Elements being a lightweight and accessible alternative to the full-fledged Photoshop, then I think that's a good thing. Aside from the price, there is no reason I can't go out and buy the software and learn it by doing and play around with it like a kid. Ever since, Photoshop has seen a lot of change and the Mac version is no exception. The Mac version of Photoshop itself has seen a bit of change for the better. The Apple interface is more straight-forward and the less confusing icons on the screen panel. It also still runs and feels like any other Windows application. If you're one of the few people still using Photoshop on a Mac, you'll appreciate it. But it's also great if you shifted from Windows after a health scare and never went back. You'll miss some of the more features found in the Windows version but remember all the shortcuts, and it'll still run on a new Mac hardware . 1. Lightroom 5 is a good update if you use a sub-- \$1000 DSLR camera that is not Canon or Nikon. For people with both DSLR cameras and with no use for the Adobe Camera Raw plugin in Lightroom, LR 5 is blowing away previous versions. There are many features that LR5 inherited over previous versions of Lightroom. For many people, Lightroom is more than just a catalog with a set of tools such as \"Auto\", \"Histogram\", \"Shoot\", \"Edit in Camera Raw\" etc. It is a Catalog, a catalog editor, a workbench and a Photo browser. It is also a working environment for a photographer.

## **Download Photoshop 2022 (Version 23.1.1)With Licence Key For Windows 2022**

Adobe Photoshop is at the core of a lot of high-end photo editing in the world. This professional image editing software utilises powerful tools designed to make your projects easier. It is at the top of its class when it comes to photo editing, and it is used in many self-editing businesses. It has a large number of tools and commands in it, making it a widely used tool in the worldwide photo editing community. Adobe Photoshop comes in three different versions: Photoshop CC, Photoshop CS, and Photoshop Elements. There are different levels of training with Photoshop, and the support you can get will depend on which

version you purchase. The cheapest version is the Photoshop Elements, where as the highest-quality version is the Photoshop CC. The difference between the two between the two has to do with the number of keyboard shortcuts available with each version. If you do not know Photoshop, you can learn it by reading through our Photoshop tutorial. The Adobe Photoshop CC is the foundation of the Adobe Creative Cloud platform and the most popular of the family. The light version is the best choice for specific deployments of our full Creative Cloud, and it is super versatile. However, the CC version is difficult to learn if you are just starting out. You can learn more about Photoshop from the tutorial which is provided by Photodo. The Photoshop Elements has similar features to the CC version and also allows you to make copies of your files for sharing. 933d7f57e6

## **Photoshop 2022 (Version 23.1.1)Serial Key Patch With Serial Key {{ Hot! }} 2023**

It's a must-have camera for **miniature** and complex digital photography. The value of Canon digital cameras in the digital photography arena begins with ISO rating. It's also our highest dynamic range and is one of the few types of camera available to have a six-stop direct contrast in a single photo. Our cameras also have an impressive lens selection. **Canon G9X, G6X, G5X, G7X, G SX60 and SX70** Some of the older versions of Photoshop have gained a lot of popularity over the years, due to their simple yet robust features. From the beginning, Photoshop has been known for its ease of use and features. Many Photoshop users hardly know that it is available as an open source software. The Photoshop features are a hybrid of several layers and not only a rectangular toolbox, but the capabilities are all in a layered set. This means that you can activate the tools in any position, then move and rotate them for their purpose. Besides, there are several ways to achieve the same result and each layer, group or layer has its purpose, and the purpose can be changed at any time. From edges to levels, adjustments to textures, presets, actions and draw a freehand line, there is a tool for everything. As mentioned above, Photoshop is a very inclusive tool. The interface is first-class with every feature you need. It is very easy for the common population to use. You will find more information about the Adobe Photoshop features and ways to use them similar to the below infographic.

photoshop dj logo templates free download dj logo photoshop download adobe photoshop cc logo free download download custom shape logo photoshop crown logo photoshop download download photoshop circle logo templates photoshop 3d logo free download download lut for photoshop free download oil paint filter for photoshop cs3 photoshop online free download crack

Digital camera manufacturers are always pushing the envelope when it comes to digital photography. Consumers will be able to do the same—in more ways than ever thanks to Adobe's Photoshop, Adobe Camera Raw, and Lightroom. Visual editing tools and high-performance editing programs—a technological marriage made in heaven. Adobe Photoshop is a great tool for designers who are looking for an easy way to enhance and design their work. This book will be a reference for all designers, graphic artists, photographers, and illustrators. Adobe Photoshop will continue to be available as a stand-alone product for desktop users and as a software subscription service for web, mobile and tablet users. To learn more about the subscription pricing and subscription plans, visit

www.adobe.com/photoshop/pricing.html . Adobe Photoshop Elements 11 is available as a free download from the App Store for iPhone devices and as a free download from the Google Play Store and the Amazon App Store for Android devices. For more information, visit

www.adobe.com/photoshop/products/photoshop-elements/ . With Adobe Photoshop Creative Cloud, Creative Cloud Libraries, and Creative Cloud for Windows, you can access your favorite collections of designs, text, and other kinds of content from any computer while maintaining your own preferences. You can save and sync your collections and settings across all your devices. Even your mobile device can become a desktop publishing tool by syncing with a responsive, mobile-friendly site. You can get started with Adobe Photoshop on the web at adobecreativecloud.com/photoshop.

Allows you to look at multiple pages at once, zoom fully in or out, and scroll up or down effortlessly. Photoshop used to provide backward compatibility for older versions of Lightroom which was lost in the new Lightroom CC and when Photoshop Creative Cloud is up and running. Photoshop is a worldrenowned and iconic graphics editing tool that runs on all major operating systems. In this C2C textbook, your can learn Photoshop's features by following along with actual editing tasks requiring image-editing functionality. With this guide, you'll learn how to use the basic tools in Photoshop. The most recent version of Photoshop — CC 2019 — brings to life Photoshop's new camera Raw. This includes now automatic corrections for elements like white balance, color temperature, and lens distortions. Before this update, Photoshop's corrections required users to have experience with the Lightroom editors and know how to optimize images. Adobe continually improves Photoshop's editing and correction capabilities to remain the industry standard in graphic editing. A small, easy to use, yet powerful graphics application from Piramida Interactive. Its powerful image manipulation features are sometimes known as a All-In-One Adobe Photoshop alternative. It now includes not only the features of Photoshop—Brushes, Textures, Photo & Video Tools,Raster and Vector Graphics, Image & Layout Tools,Clipping & Masking—but also its own edition of Brushes, Photoshop Kuler, Capture One's Camera Raw and its own Photo & Video tools. You can download it free of charge from www.piramida.com/photoshop/

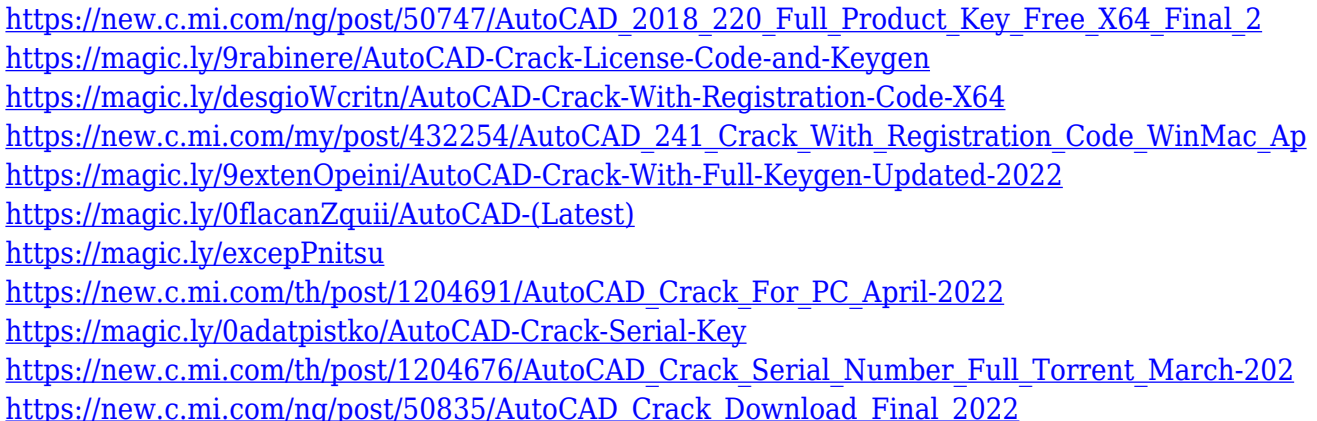

Painting can be performed on an image either manually or with the aid of a paint brush. Picking and cropping areas can be performed with a variety of tools. When selecting pixels, Photoshop lets the user choose the type of selection: All pixels Bright, All pixels Dark, Area, or Type. There are tools available to edit pixels, adjust memory settings, and other tools and utilities. The tools available are listed below. Colors and Clipping are two key concepts for editing. You can create and add a new layer and can use the erase tool to delete pixels. You can also adjust the brightness and contrast by using the cloud or histogram. The control of the black point and white point is done by using the Histogram window. You can adjust the histogram and lighten or darken colors with a finger or the mouse, and restore details by using the Brush. The Brush is a very important tool that allows users to select a color. Using it, you can adjust the hue, saturation, and value. You can also use the Adjustment Brush, which creates an Adjustment Layer. A blending mode, which can be applied to the Adjustment Layer, can be set up for the user and it is called the blending mode. There are different blending modes, for a set of specific pixels. There is also an Erase tool that allows users to remove pixels. There is also a content-aware fill tool. Using the Photoshop brushes is a way to gain and edit information. With the photo editing and graphic design software, you can create new designs using this tool. You can edit and change the size and shape of the brush tool. You can also stitch or select shapes with the idea of designing a document, combining areas or objects. There are three special brushes available for this tool, imported from art programs or other media, vector, and transparent. With this tool, you can create more interesting effects to your work. [https://biancaitalia.it/2022/12/24/adobe-photoshop-2022-version-23-download-free-free-license-key-u](https://biancaitalia.it/2022/12/24/adobe-photoshop-2022-version-23-download-free-free-license-key-updated-2023/) [pdated-2023/](https://biancaitalia.it/2022/12/24/adobe-photoshop-2022-version-23-download-free-free-license-key-updated-2023/)

<http://modiransanjesh.ir/photoshop-2021-version-22-4-3-free-license-key-serial-key-x64-latest-2023/> [https://1powersports.com/wp-content/uploads/2022/12/Download-Photoshop-Cs6-Pc-Full-Version-Hig](https://1powersports.com/wp-content/uploads/2022/12/Download-Photoshop-Cs6-Pc-Full-Version-High-Quality.pdf) [h-Quality.pdf](https://1powersports.com/wp-content/uploads/2022/12/Download-Photoshop-Cs6-Pc-Full-Version-High-Quality.pdf)

<https://studiblog.net/wp-content/uploads/2022/12/rahicol.pdf>

<https://www.ronenbekerman.com/wp-content/uploads/2022/12/deldaws.pdf>

<https://thirdperspectivecapital.com/wp-content/uploads/2022/12/ysagovi.pdf>

<https://lifemyway.online/wp-content/uploads/2022/12/uleelv.pdf>

[https://aglgamelab.com/wp-content/uploads/2022/12/Download-Adobe-Photoshop-CC-2018-Version-1](https://aglgamelab.com/wp-content/uploads/2022/12/Download-Adobe-Photoshop-CC-2018-Version-19-Free-Registration-Code-2023.pdf) [9-Free-Registration-Code-2023.pdf](https://aglgamelab.com/wp-content/uploads/2022/12/Download-Adobe-Photoshop-CC-2018-Version-19-Free-Registration-Code-2023.pdf)

<https://knoxvilledirtdigest.com/wp-content/uploads/2022/12/medude.pdf>

Complicated layers, groups, and masks allow you to control the work flow for any design job. Layers will enable you to easily remove or even duplicate objects in an image. In addition to this, you can drag and drop objects onto designated spots in the edit canvas or even duplicate those objects. Create a duplicate layer, then group the layers to lock them together. By pixel-level lock, you can control where the boundary of the layer is. As for the final effect of your images, you can manipulate the alignment, spacing, and size of groups. While you can use grunge, pencil, or any other tool to create a straight border with an adjustment layer, you can also draw a straight line with the pen tool. With the smart development, you can combine adjustments, shadows, and highlights. The absolute position of the selection sticks to your drawing even while you add or remove objects. Adobe Photoshop comes with an amazing cut path tool that enables you to make a perfect cut line. With the layer's pixel-level lock, you can control every change in the way your image appears. The software makes it easy to lock an object or section of an image and create editable areas in every layer. So, you can move, resize, and combine the layers easily. On the surface, Photoshop has the power and the tools to make the impossible look possible. But with a little extra care, hard work and perseverance, even the most level headed, methodical designers are able to take even the most complex tasks to the next level of creativity.